# Informatica

## Les 3

## Elektronica – Interfaces - Overschrijven

Jan Lemeire **Informatica 2<sup>e</sup> semester** *februari – mei 2020*

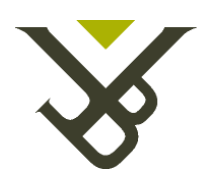

Vrije Universiteit Brussel

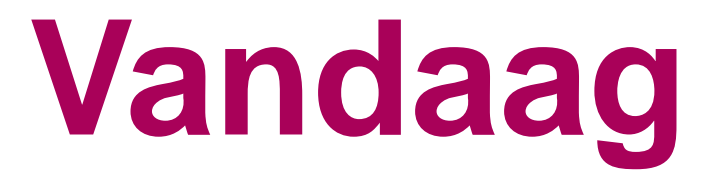

- **1. Deel III: hoofdstuk 1 – binair talstelsel**
- **2. Deel III: hoofdstuk 2**
- **3. Bibliotheekklassen Set & Map**
- **4. Interfaces**
- **5. Oefening**
- **6. Overerving en overschrijven**

## **Voltair talstelsel**

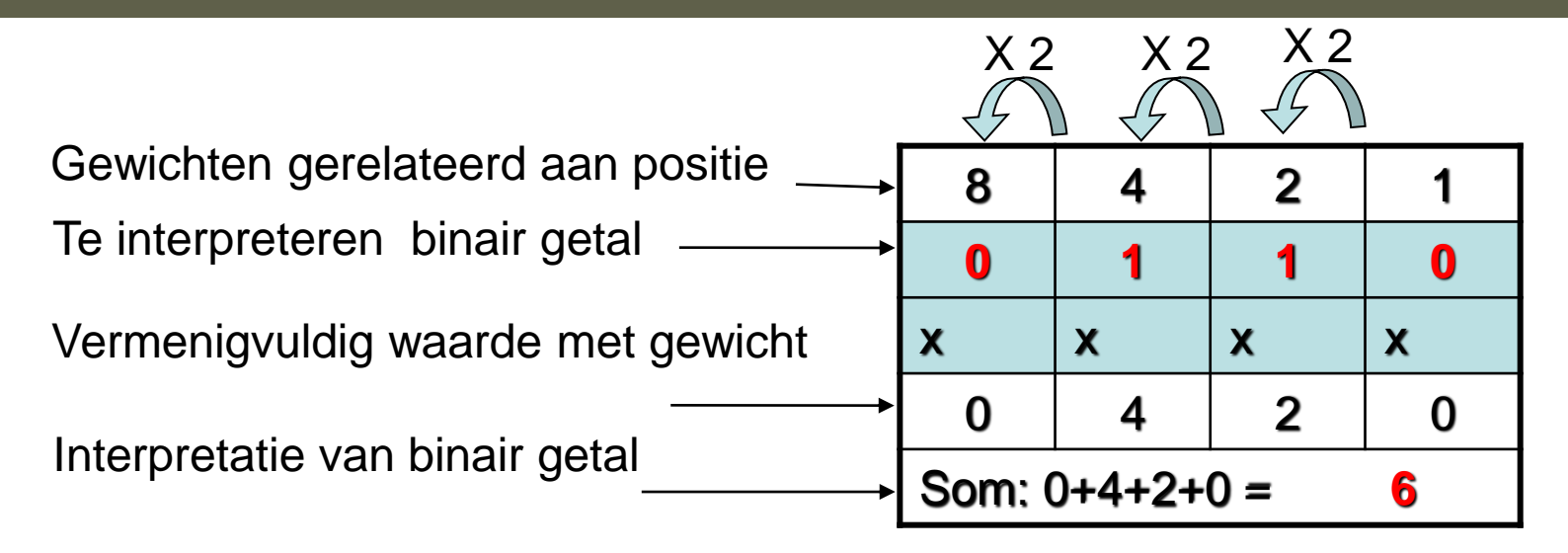

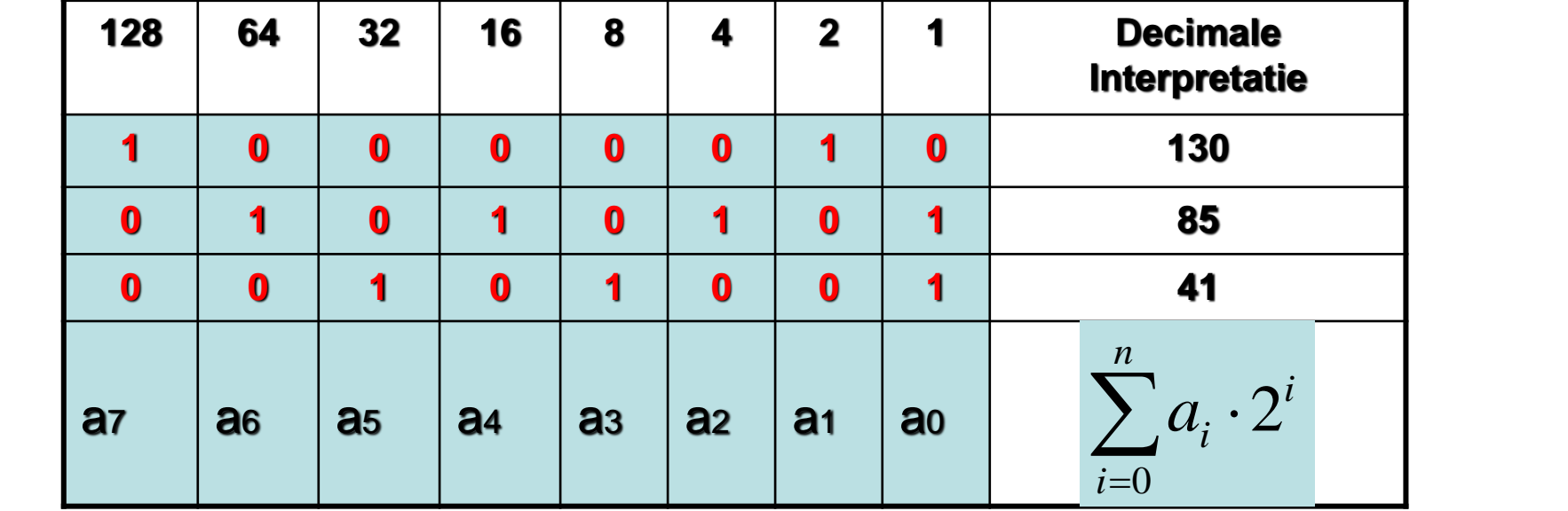

## Hexadecimaal talstelsel

Om de notatie van binaire getallen te verkorten worden ook de *hexadecimale notatie* gebruikt. Een hexadecimaal cijfer beschrijft 4 bits en wordt voorgesteld door 0, 1, ..., 9, A, ..., E.

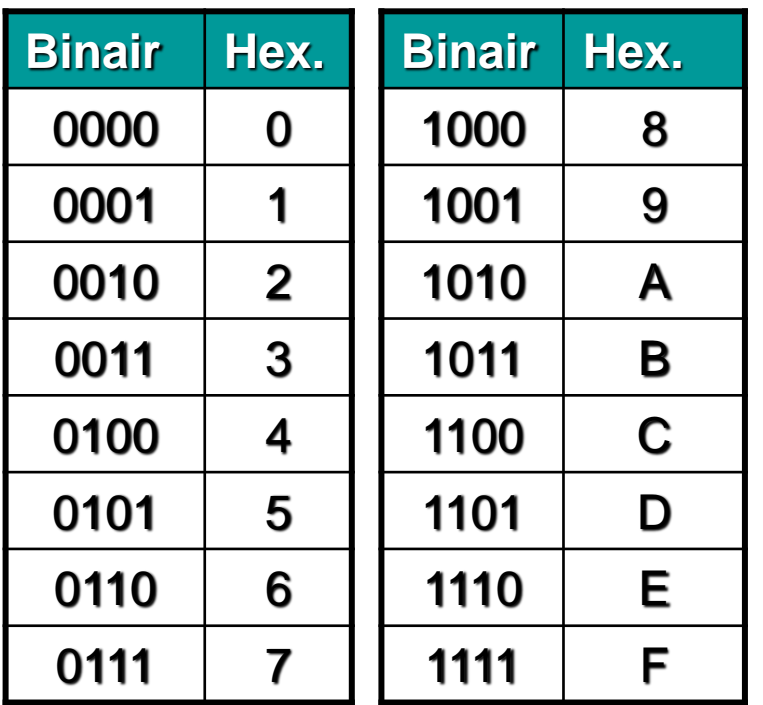

Vb: omzetting van 1110001101

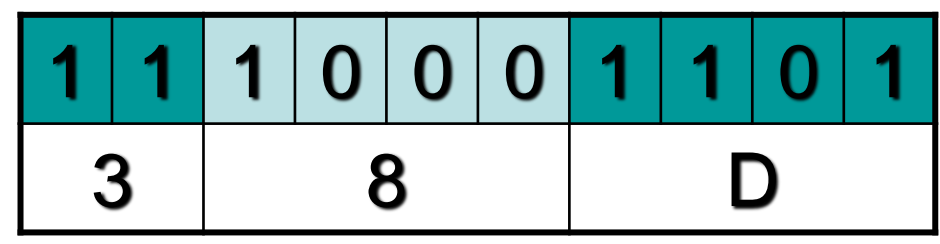

Om aan te duiden dat een getal in het hexadecimaal talstelsel is (bvb tijdens programmeren), voegen we de prefix '0x' toe: 0x38D. *0x11 is dus gelijk aan 17*

#### **Waarmaken van Leibniz's droom**

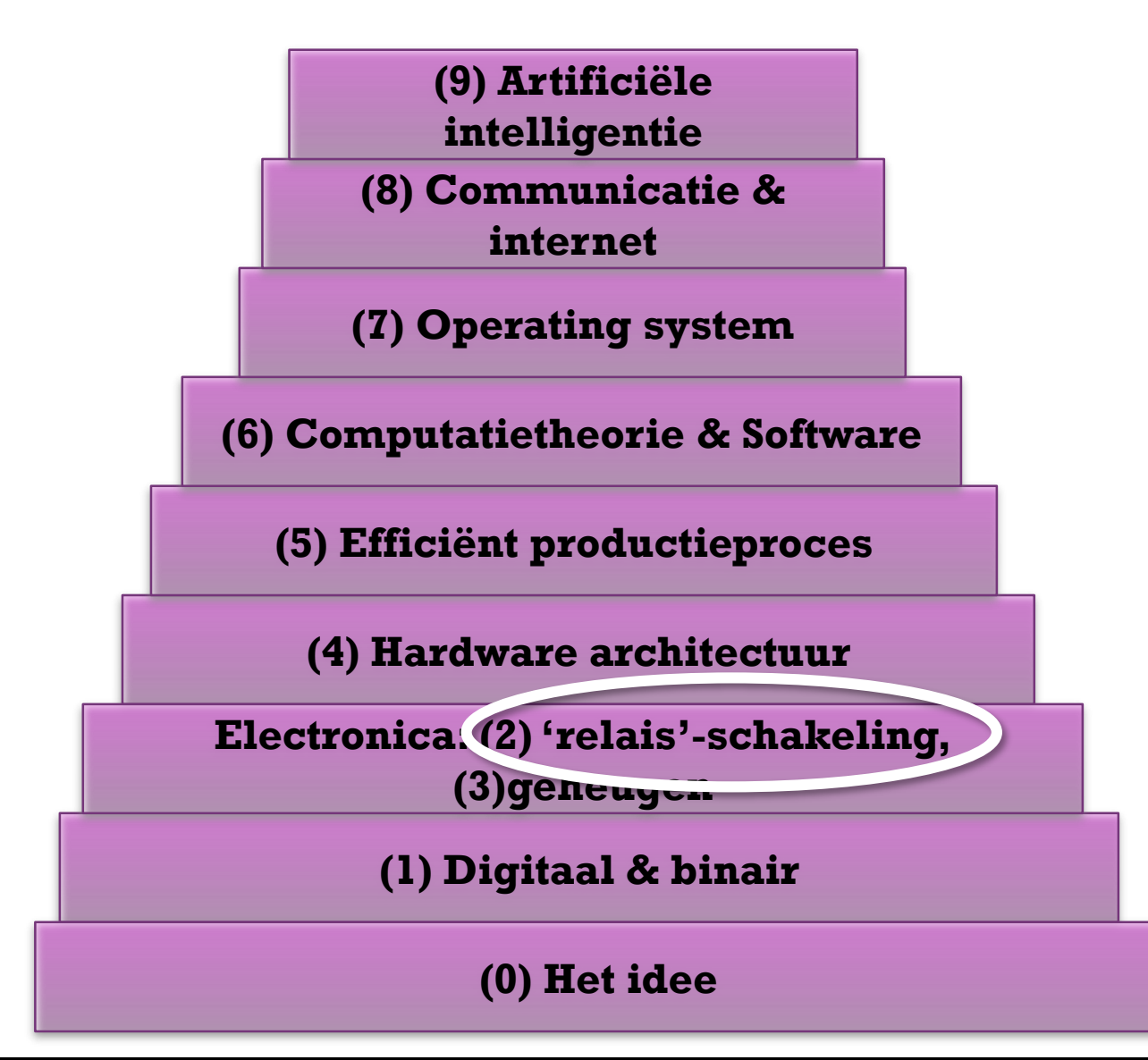

**Informatica deel III: technologie, historiek en economische aspecten**

## Hoofdstuk 2: De elektronische relais

## Hoe elektrisch maken?

- 1. Geleider
	- 1. Weerstand
	- 2. Spoel
	- 3. Verbinden van componenten
- 2. Isolator (*dielectric*)
	- 1. Condensator
	- 2. Scheiden van componenten

### *Extra component nodig…*

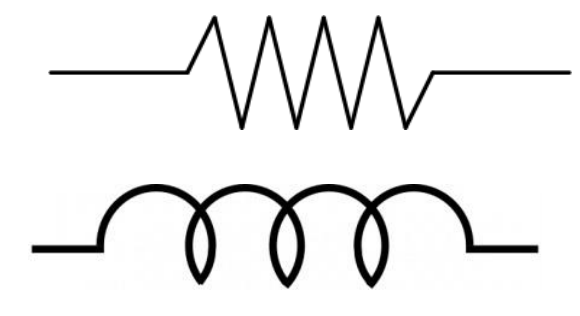

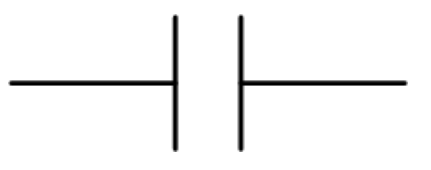

## Nodig: de relais

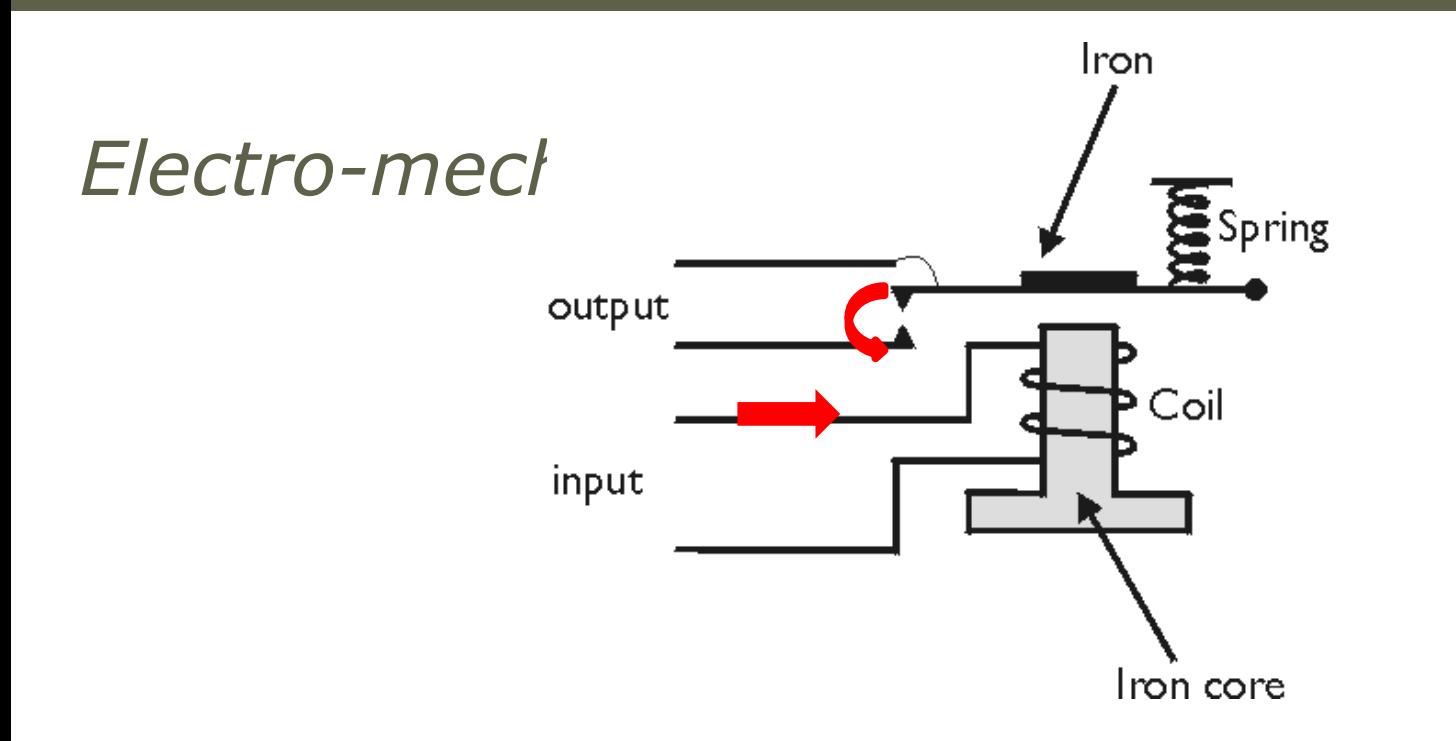

Naast de geleider, weerstand, capaciteit en spoel hebben we een component nodig met de werking zoals de elektromechanische relais. De relais zorgt ervoor dat een signaal een ander signaal kan beïnvloeden.

computer die gebruikt werd tijdens de tweede wereldoorlog. op de elektromechanische relais bouwde de duitser Zuse een volledig werkende Het inputsignaal bepaalt of de output 'aan' of 'uit' is . Met deze component kunnen we elektrische schakelingen maken die binair kunnen rekenen. Gebaseerd

## Binair rekenen

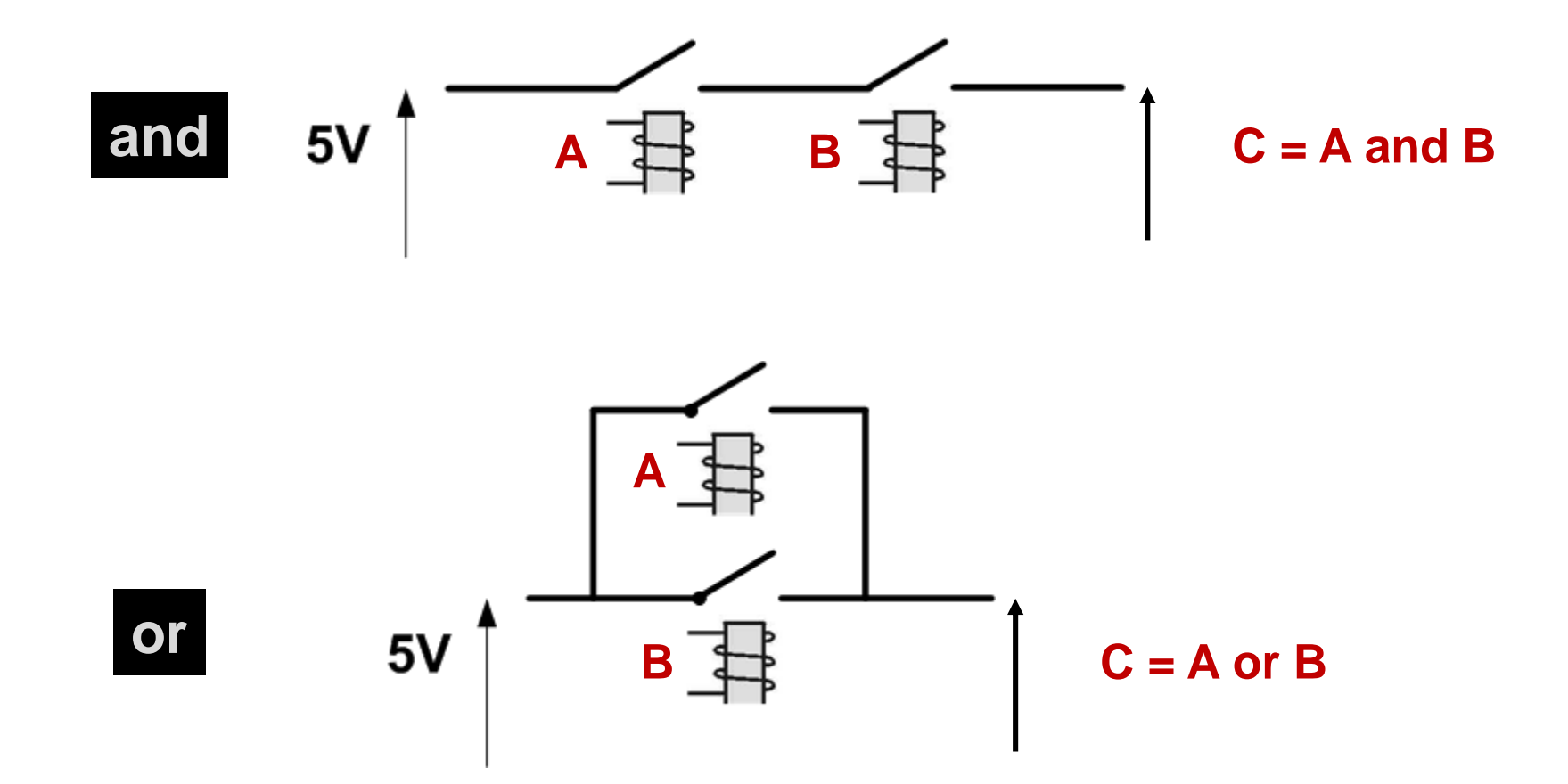

*Jan Lemeire* Pag. 9 / 58 *Met deze componenten kan je alles berekenen!* 

## Complexe functies

### ◆ Algemeen: van *n* inputs naar *m* outputs

2-naar-*m* kan je ontbinden als *m* keer 2-naar-1

*n*-naar-1 kan je ontbinden door 2 bij 2 samen te nemen

– Bvb **{a, b, c, d} => x** door **{a, b} => e**, **{c, d} => f** en **{e, f} => x**

Beide samen geeft *n*-naar-*m*

– *is misschien wel niet het efficientste*

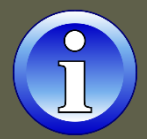

## Som van bits

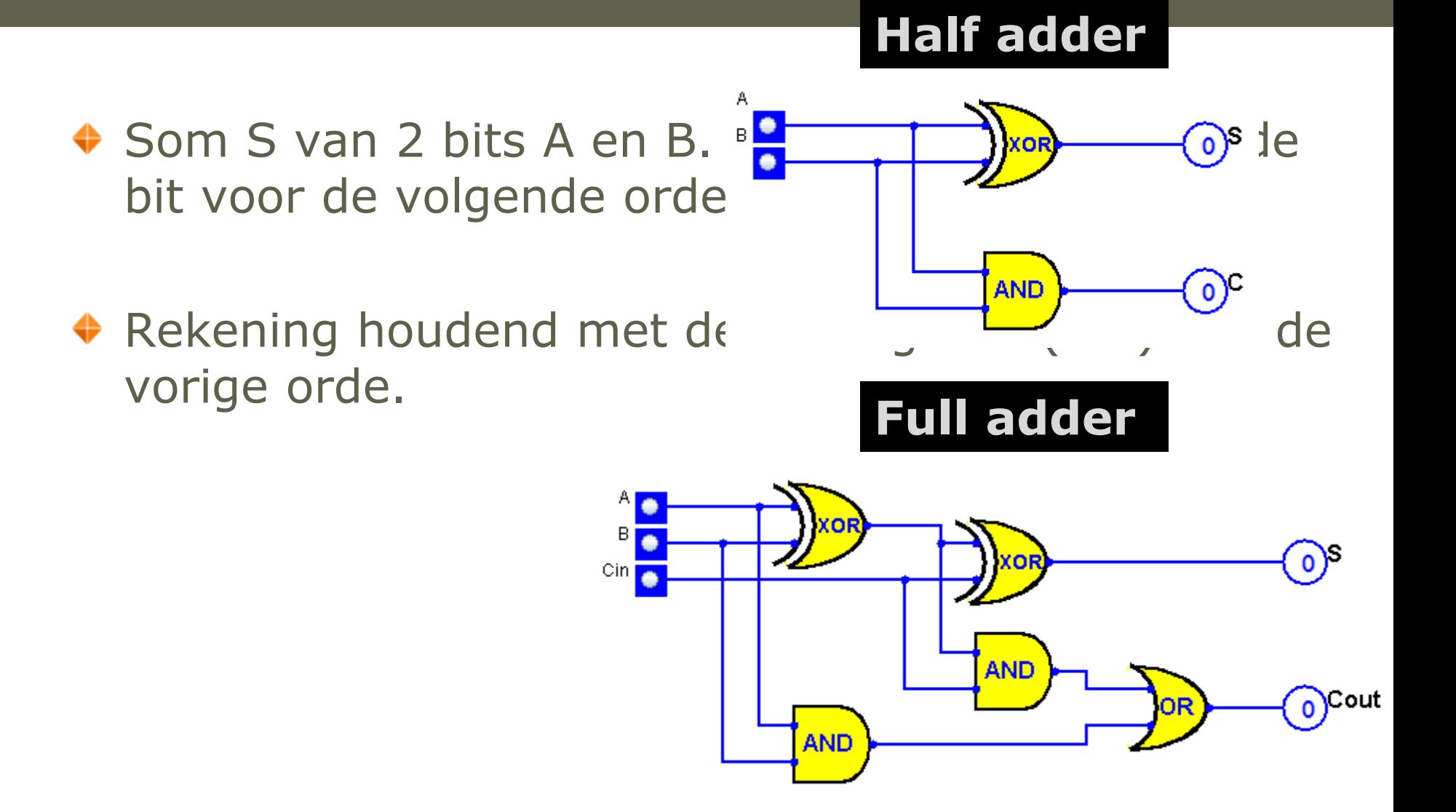

## Som van getallen

Twee getallen (A en B) van 3 bits bij elkaar tellen (S)

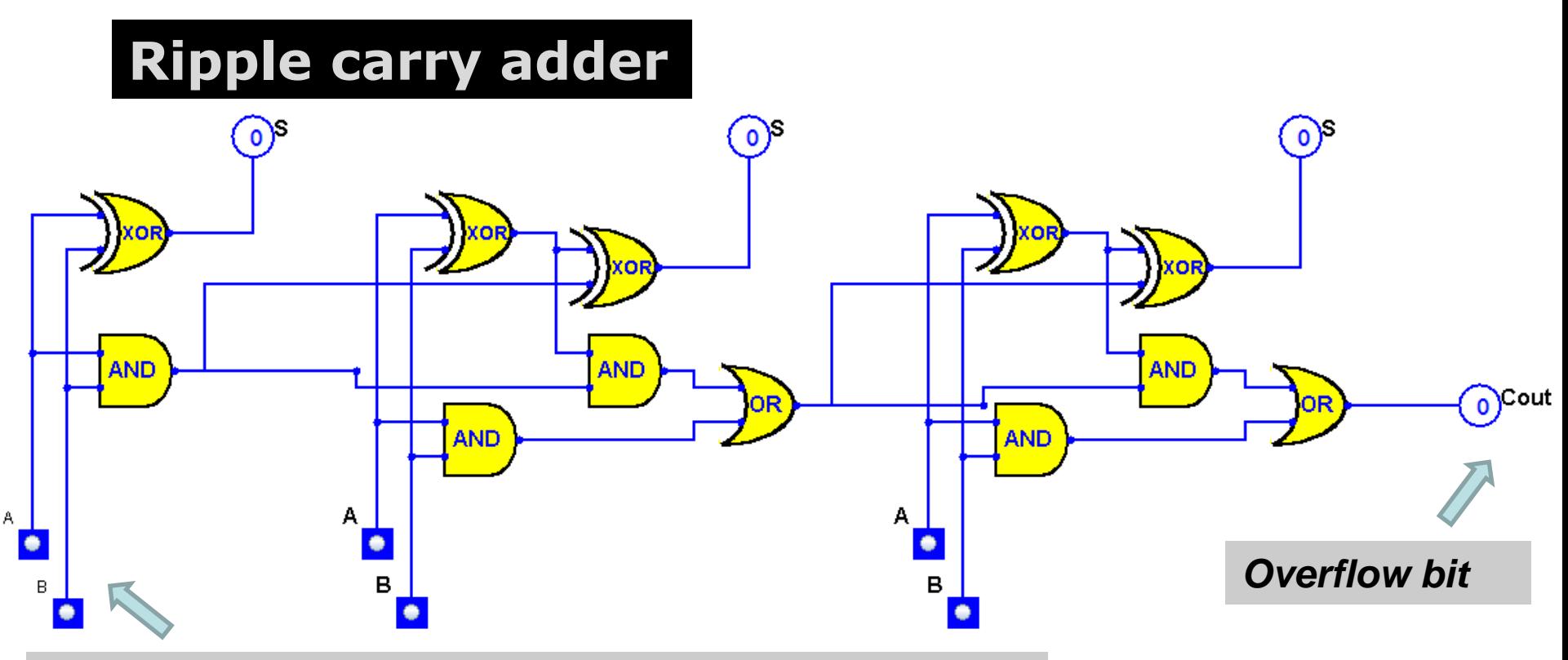

*Least-significant bits (bits van laagste orde)*

Zie http://parallel.vub.ac.be/education/java/applets.html

## WOII: de duitsers

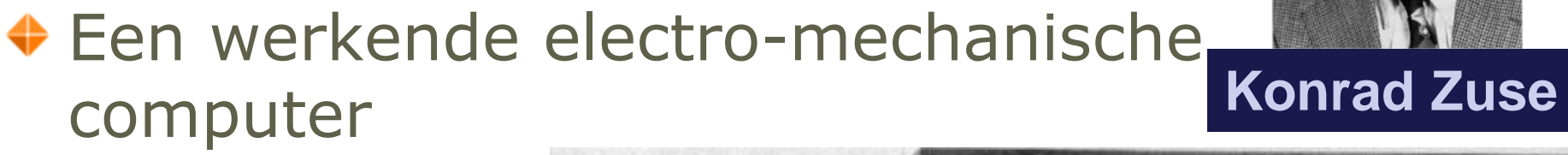

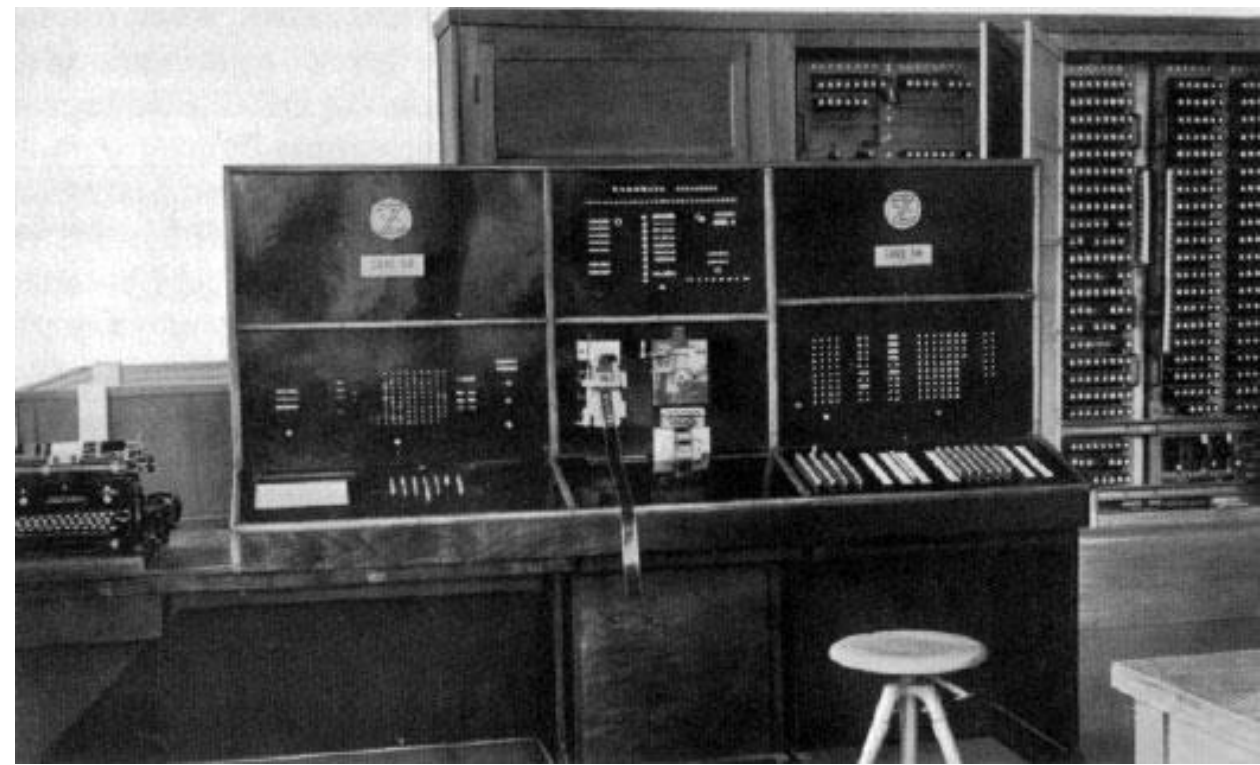

*Door de mechanische componenten beperkt tot vijftien à twintig operaties per seconde*

## De Vacuümbuis: elektronische relais

#### *Vrije elektronen in vacuüm*

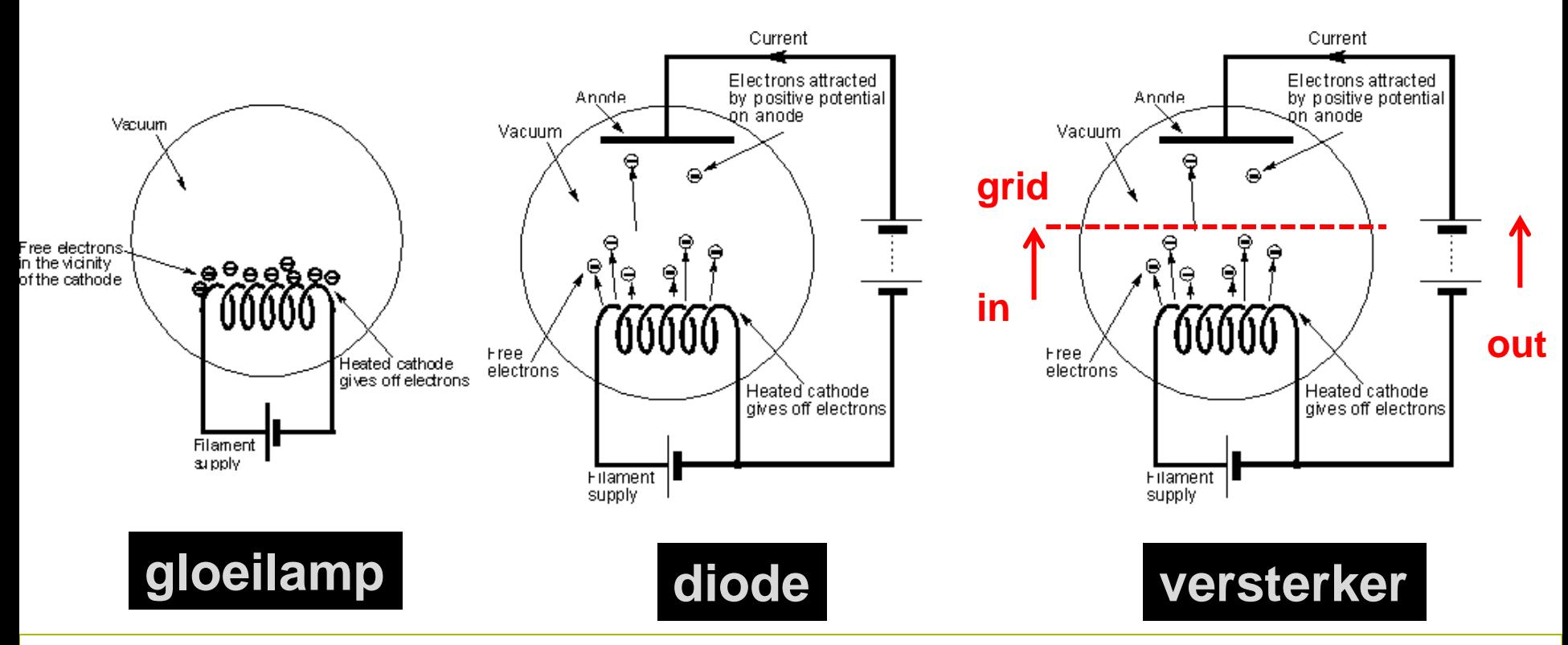

*Jan Lemeire* Pag. 15/ 58 in een signaal met een groot vermogen.De spanning (*in*) van het grid van de vacuümbuis bepaalt de geleidbaarheid tussen anode en kathode. Door een grote spanning op *out* te zetten, zal een klein inputsignaal *versterkt* worden. Een signaal met een klein vermogen wordt omgezet

## Vacuümbuizen

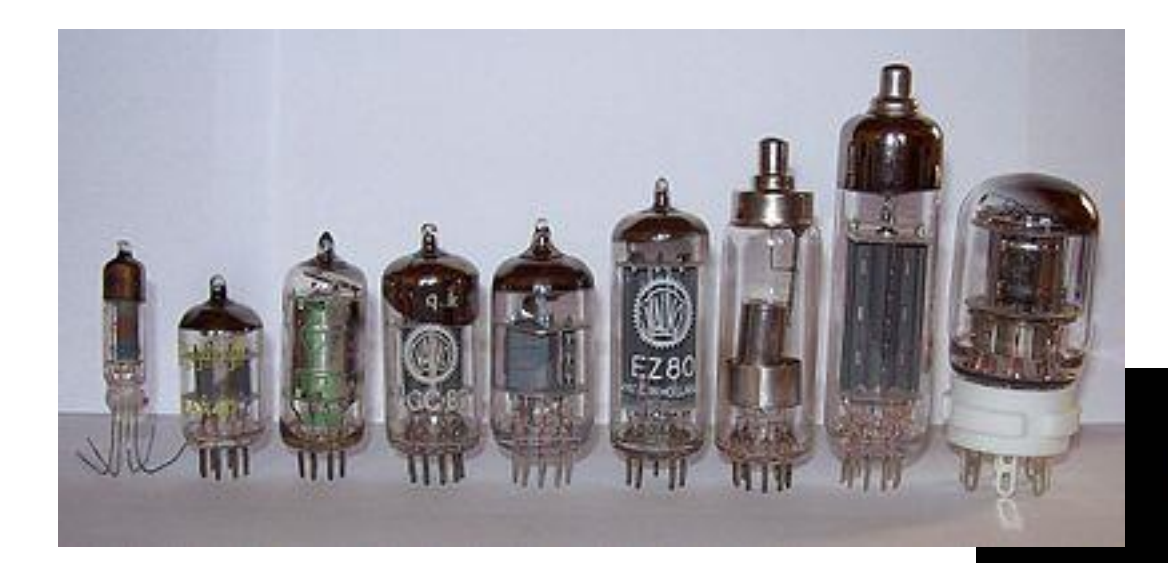

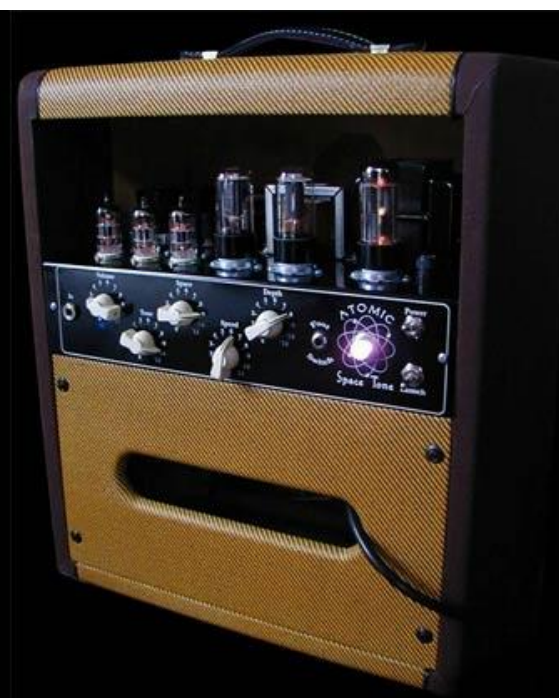

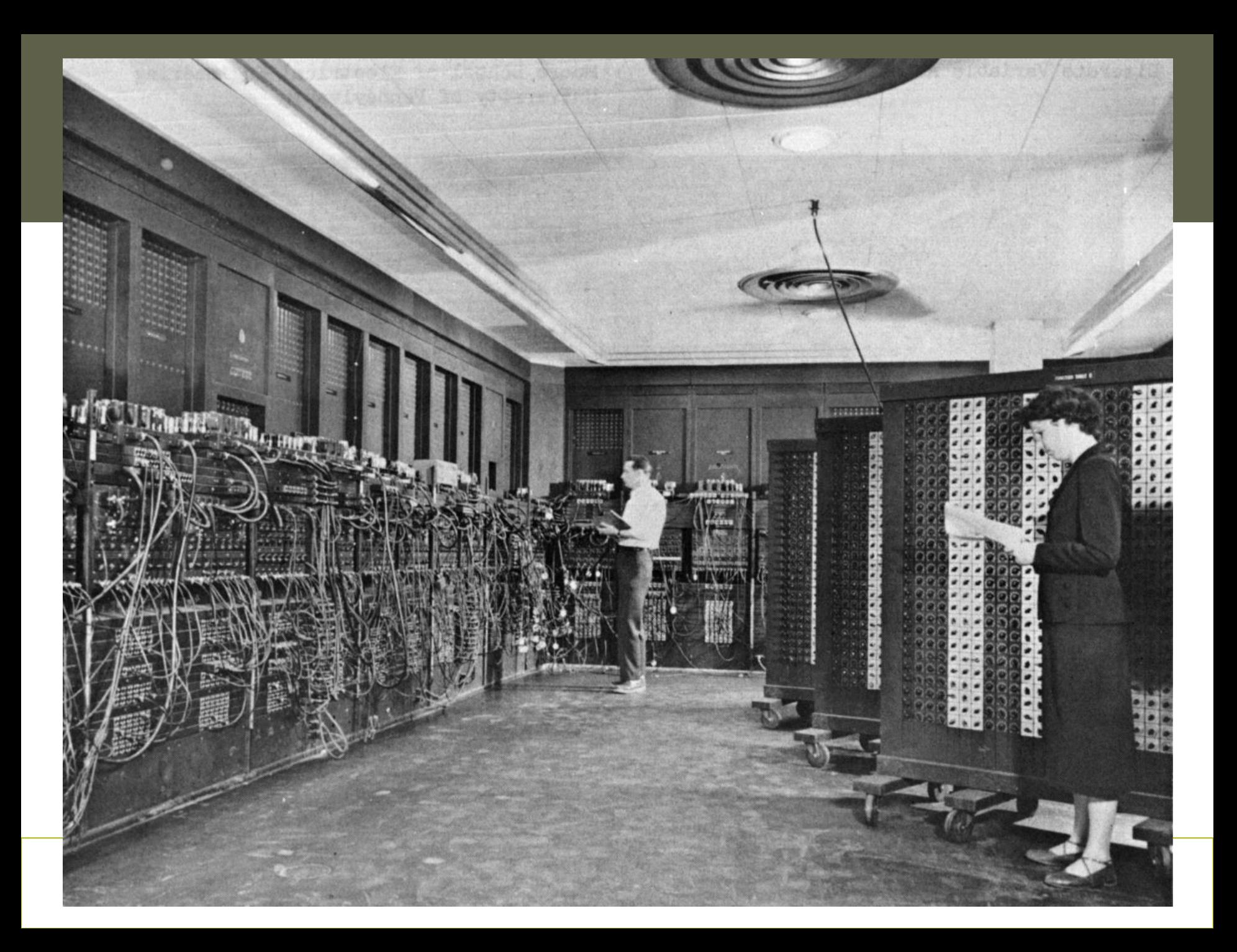

## De eerste computer: ENIAC

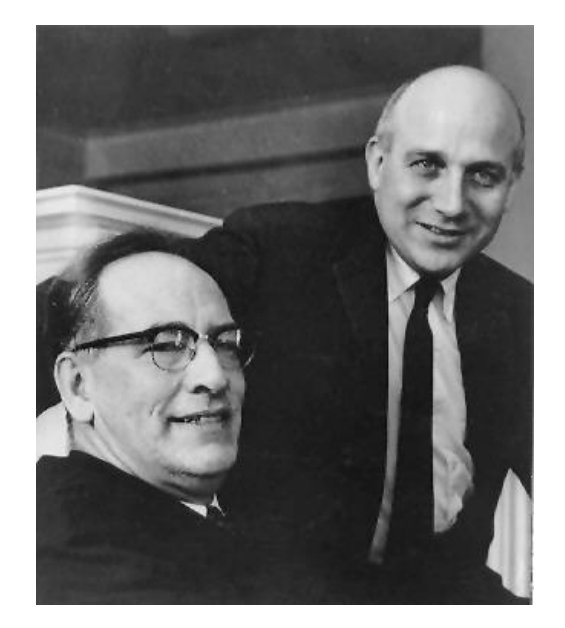

John Mauchly and John Eckert, 1945

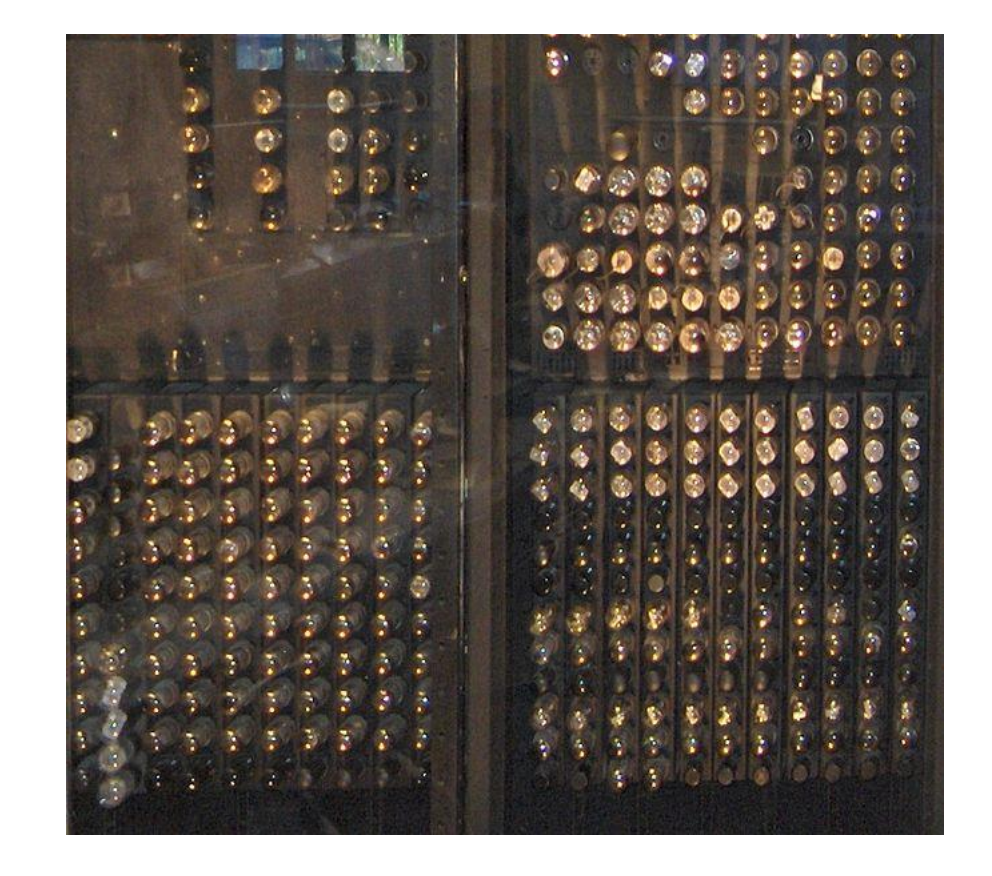

duur, groot, onhandig en gaan gemakkelijk stuk. De ENIAC maakte gebruik van vacuümbuizen voor het rekenen. Deze zijn echter

## Van vacuümbuis naar transistor

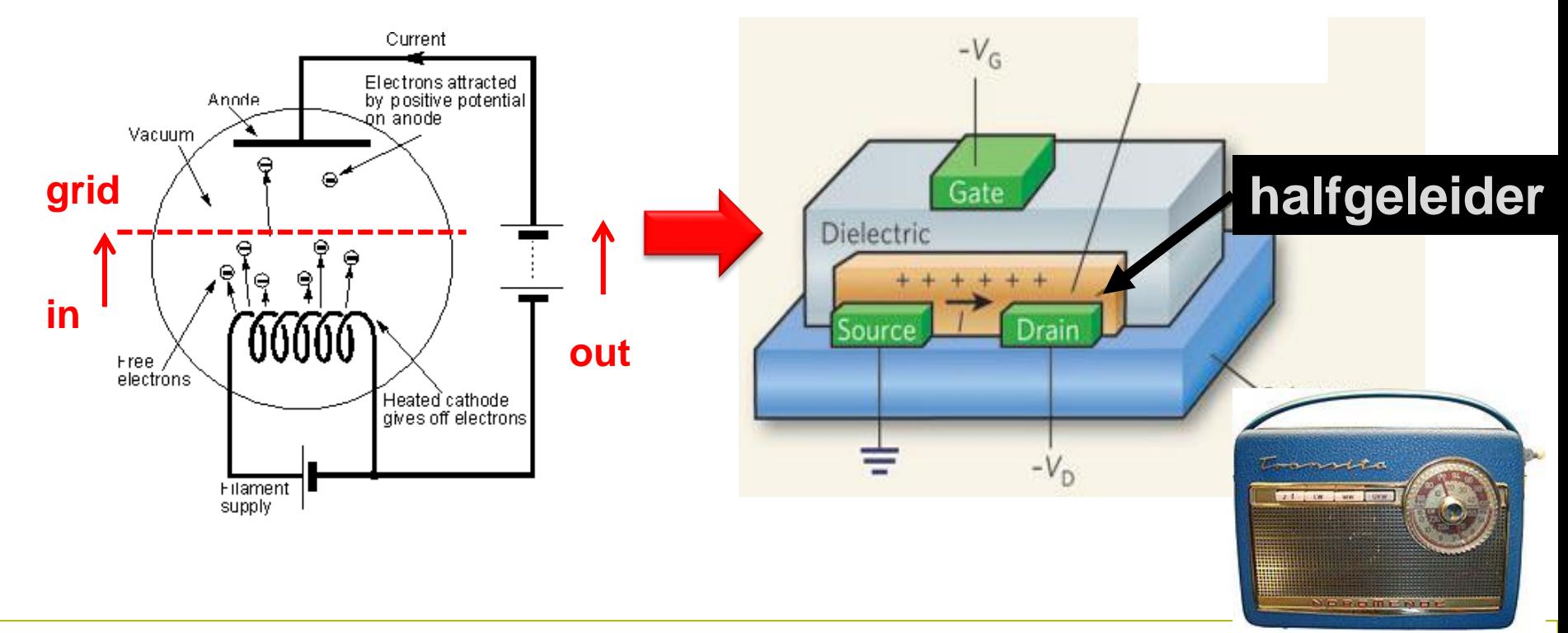

eerste succesvolle toepassing was de draagbare transistorradio. Maar de echte doorbraak kwam met de uitvinding van de transistor. 10 jaar (!) werd er in Bell Labs (van AT&T - American Telephone & Telegraph Company) actief gezocht naar een handige vervanger van de vacuümbuis. Het labo bestond uit praktische technici, theoretici (fysica, wiskunde, chemie) en creatieve geesten. De

## Transistor (MOSFET)

De spanning  $V_G$  bepaalt de geleidbaarheid van de halfgeleider (semiconductor) tussen Source en Drain

- ◆ Te gebruiken als versterker
- Te gebruiken als relais, voor binaire operaties

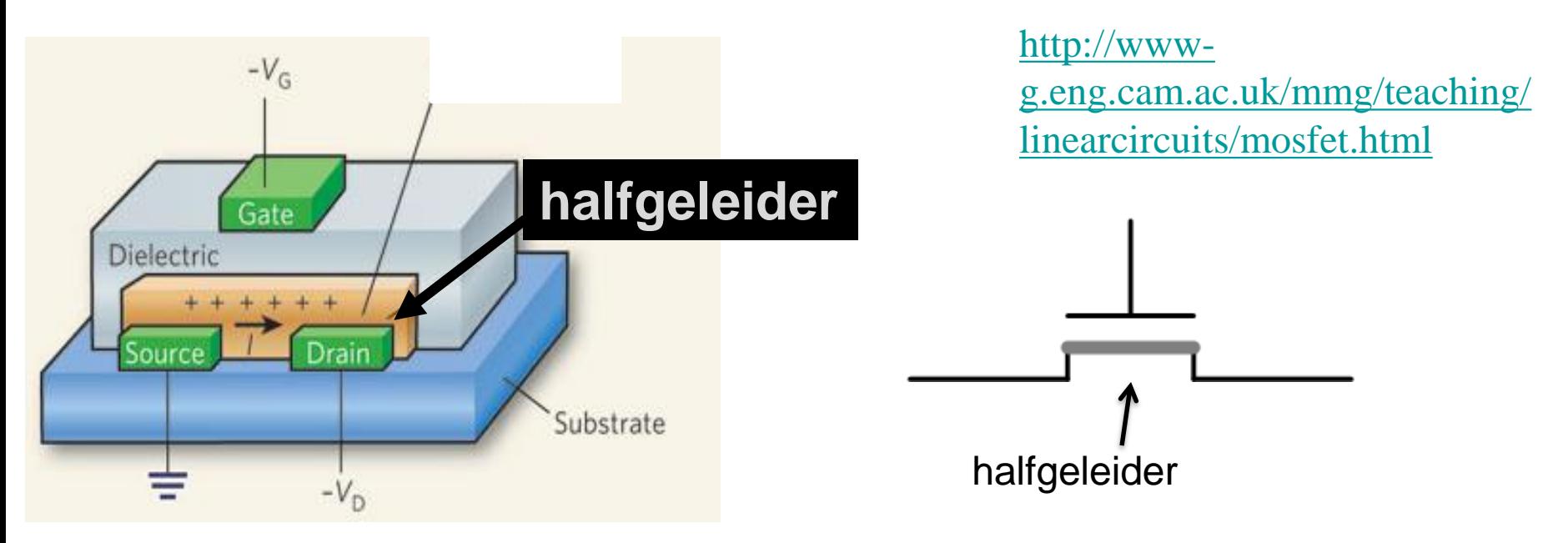

hebben een elektronische relais!<br>
also een elektronische relais! De halfgeleider gedraagt zich als een isolator als V<sub>G</sub>=0 en als geleider bij V<sub>G</sub>>1V. We

### **transistors**

 $\overline{c}$ 

14<br>IP AGOV

GED

: С18<br>101, АКУ

B

土

a<sup>ppo</sup>

*Jan Lemeire* Pag. 21/ 58

TERCER

 $=$  CS<br>103,000V

F.

 $104.$ 

 $\sum_{n=1}^{n}$ 

第1 101,6M

R,

 $\begin{array}{l} 11.30 \\ 2.30 \end{array}$ 

## **Analoge [electronica](http://www.chem.uoa.gr/applets/appletopamps/appl_opamps2.html)** *Sommeren, integreren, afleiden*

**http://www.falstad.com/circuit/**

# **1.2.4 Verzameling Set**

## De Set

#### **Definitie van documentatie:**

**"***A collection that contains no duplicate elements. More formally, sets contain no pair of elements e1 and e2 such that e1.equals(e2), and at most one null element."*

◆ Een wiskundige verzameling dus... In Java gedefinieerd als *interface*

**p.**  $3'$ 

**Method Summary**

**boolean [add\(E](http://docs.oracle.com/javase/6/docs/api/java/util/Set.html) e)**

**Adds the specified element to this set if it is not already present.**

#### **boolean [addAll](http://docs.oracle.com/javase/6/docs/api/java/util/Set.html)([Collection<](http://docs.oracle.com/javase/6/docs/api/java/util/Collection.html)? extends [E>](http://docs.oracle.com/javase/6/docs/api/java/util/Set.html) c)**

**Adds all of the elements in the specified collection to this set if they're not already present (optional operation).**

**void [clear](http://docs.oracle.com/javase/6/docs/api/java/util/Set.html)()**

**Removes all of the elements from this set.**

**boolean [contains](http://docs.oracle.com/javase/6/docs/api/java/util/Set.html)([Object](http://docs.oracle.com/javase/6/docs/api/java/lang/Object.html) o)**

**Returns true if this set contains the specified element.**

#### **boolean [containsAll](http://docs.oracle.com/javase/6/docs/api/java/util/Set.html)([Collection<](http://docs.oracle.com/javase/6/docs/api/java/util/Collection.html)?> c)**

**Returns true if this set contains all of the elements of the specified collection.**

**boolean [equals](http://docs.oracle.com/javase/6/docs/api/java/util/Set.html)([Object](http://docs.oracle.com/javase/6/docs/api/java/lang/Object.html) o)**

**Compares the specified object with this set for equality.**

**boolean [isEmpty\(](http://docs.oracle.com/javase/6/docs/api/java/util/Set.html))**

**Returns true if this set contains no elements.**

**boolean [remove](http://docs.oracle.com/javase/6/docs/api/java/util/Set.html)([Object](http://docs.oracle.com/javase/6/docs/api/java/lang/Object.html) o)**

**Removes the specified element from this set if it is present (optional operation).**

**boolean [removeAll](http://docs.oracle.com/javase/6/docs/api/java/util/Set.html)[\(Collection](http://docs.oracle.com/javase/6/docs/api/java/util/Collection.html)<?> c)**

**Removes from this set all of its elements that are contained in the specified collection. boolean [retainAll](http://docs.oracle.com/javase/6/docs/api/java/util/Set.html)[\(Collection](http://docs.oracle.com/javase/6/docs/api/java/util/Collection.html)<?> c)**

**Retains only the elements in this set that are contained in the specified collection. int [size\(](http://docs.oracle.com/javase/6/docs/api/java/util/Set.html))**

Returns the number of elements in this set (its cardinality).

## Bewerkingen

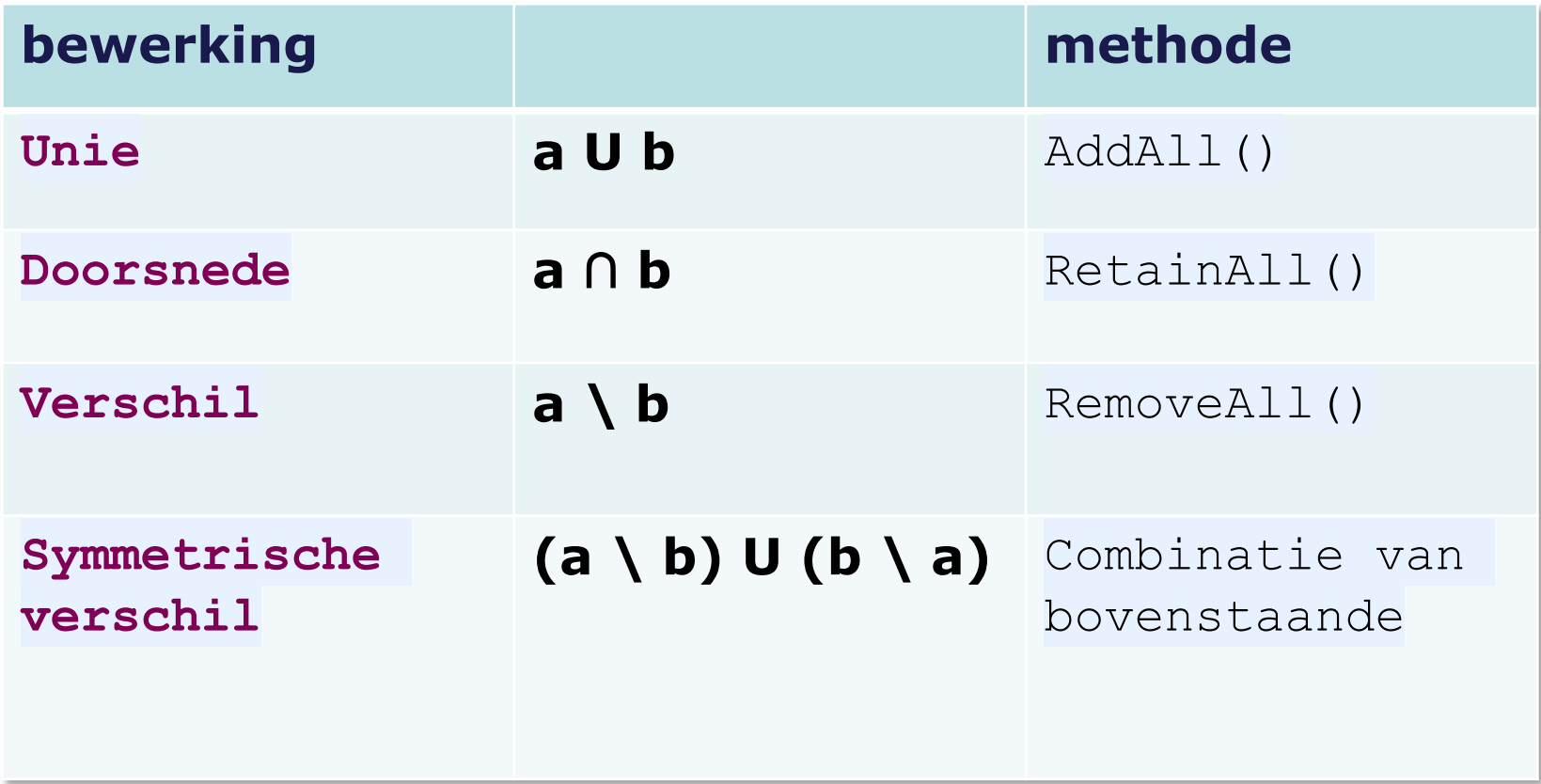

## **Interfaces**

Set.java

}

**public interface Set<E> extends Collection<E> {**

```
int size();
boolean isEmpty();
boolean contains(Object o);
Iterator<E> iterator();
Object[] toArray();
<T> T[] toArray(T[] a);
boolean add(E e);
boolean remove(Object o);
boolean containsAll(Collection<?> c);
boolean addAll(Collection<? extends E> c);
boolean retainAll(Collection<?> c);
boolean removeAll(Collection<?> c);
void clear();
boolean equals(Object o);
int hashCode();
```
## Interfaces

- Alle methodes zijn *abstract*: enkel header, geen implementatie Klasse die interface implementeert moet *alle* methodes implementeren
- Een abstracte methode heeft geen implementatie (deel tussen accolades), enkel een header [abstract]. De eerste lijn eindigt 7. met een punt-komma.
- Een interface is een klasse met enkel abstracte methodes [interface]. 8.
	- Een interface heeft geen constructor en geen attributen, al zijn statische attributen wel mogelijk. ۰
	- Een klasse mag meerdere interfaces als superklasse hebben [implements]: "de klasse implementeert de interface". ۰
	- Een concrete klasse moet alle abstracte methodes implementeren. Anders blijft het een abstracte klasse en kan je er geen  $\bullet$ objecten van maken.

#### *Filosofie:*

- een interface definieert hoe je met een object communiceert.
- Je hoeft de implementatie niet te kennen
- Inforche Van situatie Inwisselbare implementatie, efficiëntste implementatie hangt af

### **Pijlers van object-georiënteerde programmeertalen**

#### Encapsulatie I.

- $\bullet$  2.3 ArrayList p. 11
- 3.1 Stapel-datastructuur p. 12
- 6.2 Java's LinkedList p. 55

#### Overerving (inheritance) II.

- 1.1.2 Studentvoorbeeld p. 19
- 1.3 Vriendenvoorbeeld p. 36
- 1.4.1 MyPanel p. 41
- 1.4.3 PainComponent overschrijven p. 44
- 4.3 FunctieMetAfgeleide-interface p. 25  $\bullet$

#### Polymorfisme en abstractie Ш.

- 1.2.4 Set p. 32
- 1.2.5 Map p. 33
- 1.4.2 EventListener p. 43
- 1.6.4 Abstracte klassen p. 58
- 4.2 Functie-interface p. 21
- 5.2.2 Backtracking & Breadth-first p. 35
- Addendum bij hoofdstuk 5 (zie website, is optioneel) ٠
	- Abstract zoekalgoritme
	- Vergelijking van zoekalgoritmes

## Set Object: implementatie

Implementaties voldoen aan het "Setkontrakt"

Gebruik: *TreeSet* en *HashSet*

*Komen we op terug in hoofdstuk 8*

# **1.2.5 Mappen**

## Mappen of *dictionaries*

◆ Linken object van type A aan objecten van type B.

Opzoeken gebeurt op A-objecten, dus A best gesorteerd

Voorbeeld:

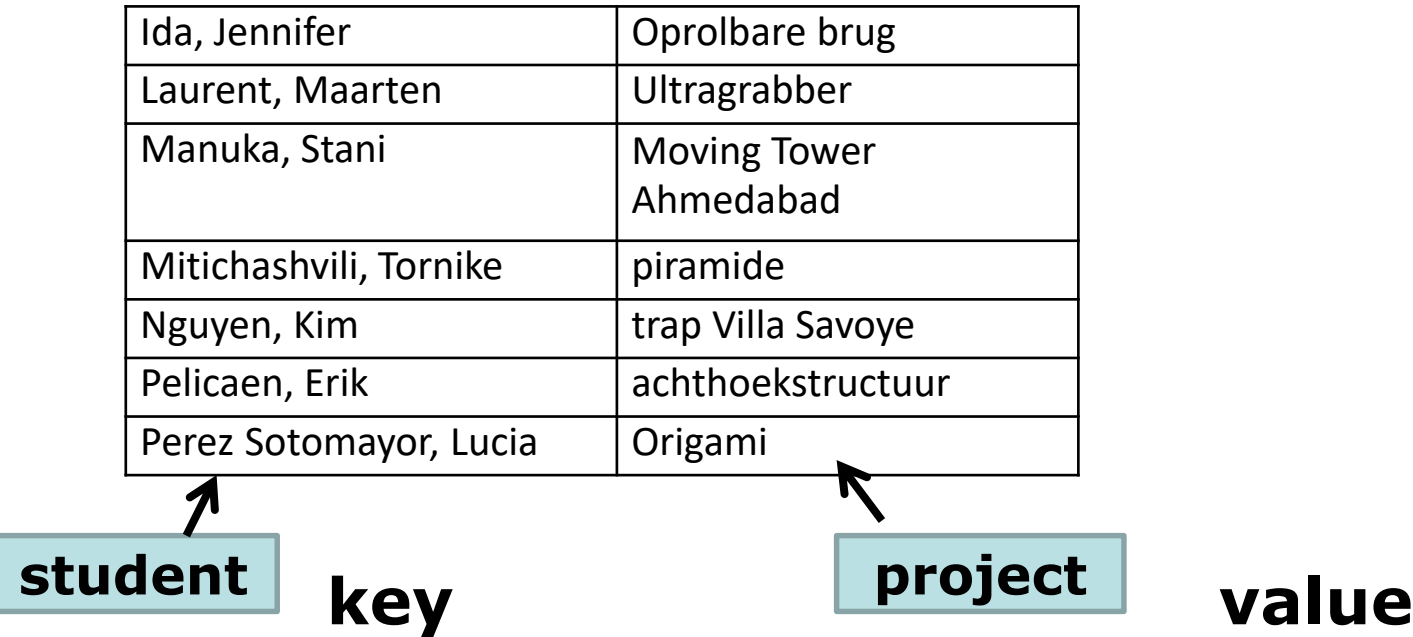

**p. 33**

## Java map

### **Interface Map<K,V>**

- **Met Type Parameters:**
	- K the type of *keys* maintained by this map
	- V the type of mapped *values*

**Map<Student, String> map;** 

### Map methodes

void **[clear](http://docs.oracle.com/javase/6/docs/api/java/util/Map.html)**()

Removes all of the mappings from this map (optional operation).

boolean **[containsKey](http://docs.oracle.com/javase/6/docs/api/java/util/Map.html)**[\(Object](http://docs.oracle.com/javase/6/docs/api/java/lang/Object.html) key)

Returns true if this map contains a mapping for the specified key.

boolean **[containsValue](http://docs.oracle.com/javase/6/docs/api/java/util/Map.html)**([Object](http://docs.oracle.com/javase/6/docs/api/java/lang/Object.html) value)

Returns true if this map maps one or more keys to the specified value.

[Set<](http://docs.oracle.com/javase/6/docs/api/java/util/Set.html)[Map.Entry](http://docs.oracle.com/javase/6/docs/api/java/util/Map.Entry.html)<K, V[entrySet](http://docs.oracle.com/javase/6/docs/api/java/util/Map.html)()

>> Returns a [Set](http://docs.oracle.com/javase/6/docs/api/java/util/Set.html) view of the mappings contained in this map.

boolean **[equals](http://docs.oracle.com/javase/6/docs/api/java/util/Map.html)**[\(Object](http://docs.oracle.com/javase/6/docs/api/java/lang/Object.html) o)

Compares the specified object with this map for equality.

[V](http://docs.oracle.com/javase/6/docs/api/java/util/Map.html) **[get](http://docs.oracle.com/javase/6/docs/api/java/util/Map.html)**([Object](http://docs.oracle.com/javase/6/docs/api/java/lang/Object.html) key)

Returns the value to which the specified key is mapped, or null if this map contains no mapping for the key.

int **[hashCode](http://docs.oracle.com/javase/6/docs/api/java/util/Map.html)**()

Returns the hash code value for this map.

boolean **[isEmpty](http://docs.oracle.com/javase/6/docs/api/java/util/Map.html)**()

Returns true if this map contains no key-value mappings.

[Set<](http://docs.oracle.com/javase/6/docs/api/java/util/Set.html)[K>](http://docs.oracle.com/javase/6/docs/api/java/util/Map.html)**[keySet](http://docs.oracle.com/javase/6/docs/api/java/util/Map.html)**()

Returns a [Set](http://docs.oracle.com/javase/6/docs/api/java/util/Set.html) view of the keys contained in this map.

[V](http://docs.oracle.com/javase/6/docs/api/java/util/Map.html) **[put](http://docs.oracle.com/javase/6/docs/api/java/util/Map.html)**([K](http://docs.oracle.com/javase/6/docs/api/java/util/Map.html) key, [V](http://docs.oracle.com/javase/6/docs/api/java/util/Map.html) value)

Associates the specified value with the specified key in this map (optional operation).

void **[putAll](http://docs.oracle.com/javase/6/docs/api/java/util/Map.html)** [\(Map](http://docs.oracle.com/javase/6/docs/api/java/util/Map.html)<? extends [K,](http://docs.oracle.com/javase/6/docs/api/java/util/Map.html)? extends [V>](http://docs.oracle.com/javase/6/docs/api/java/util/Map.html) m)

Copies all of the mappings from the specified map to this map (optional operation).

[V](http://docs.oracle.com/javase/6/docs/api/java/util/Map.html) **[remove](http://docs.oracle.com/javase/6/docs/api/java/util/Map.html)**[\(Object](http://docs.oracle.com/javase/6/docs/api/java/lang/Object.html) key)

Removes the mapping for a key from this map if it is present (optional operation).

int **[size](http://docs.oracle.com/javase/6/docs/api/java/util/Map.html)**() Informatica 2e semester: HOC 3

Returns the number of key-value mappings in this map.

[Collection<](http://docs.oracle.com/javase/6/docs/api/java/util/Collection.html)[V>](http://docs.oracle.com/javase/6/docs/api/java/util/Map.html) **[values](http://docs.oracle.com/javase/6/docs/api/java/util/Map.html)**()

## Implementaties van Java map

*TreeMap* en *HashMap Tree of Hashtabel (zien er later!)*

```
Map<String, String> map;
  map = new TreeMap<String, String>();
of
```
**map = new HashMap<String, String>();**

*Cf. TreeSet* en *HashSet* implementaties van de *Set* interface

# **Klasse-oefening**

```
p. 63
```

```
class Trapezium {
    double lengte1, lengte2, breedte;
    Trapezium(double lengte1, double lengte2, double breedte){
        this lengte1 = length;this.lengte2= lengte2;
        this. breedte = breedte;double oppervlakte(){ return breedte * (lengte1 + lengte2)/2; }
ŀ
class Rechthoek \{double breedte, lengte;
    Rechthoek(double lengte, double breedte){
        this breed te = breed te;
        this lengte = lengte;
    }
ŀ
class Vierkant extends Rechthoek {
    Vierkant(double zijde){
        super(zijde, zijde);
```
/\*\* Gegeven de volgende klassen: Trapezium, Rechthoek, Vierkant 1. Maak een object aan van elke klasse. Kies je eigen waarden voor de parameters.

2. Duidt aan welke constructors worden opgeroepen en welke superconstructors.

3. Geef voor elk object de waarde van de attributen.

4. Bereken de oppervlakte van de trapezium en print deze af.

5. Voeg een methode toe aan Rechthoek die de oppervlakte berekent.

6. Maak van de rechthoek een subklasse van het trapezium. Dan zijn de attributen 'breedte' en 'lengte' in feite niet meer nodig, die mag je dus schrappen. De oppervlaktemethode ook. 7. Vierkant erft alle attributen over, maar heeft er in feite slechts 1 nodig. Schrap de 'extends Rechthoek', voeg het nodige attribuut toe en de methode voor oppervlaktebrekening. \*/

**p. 35**

# **1.2.6 Generics TER INFO**

# **1.3 Vriendenvoorbeeld**

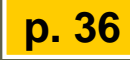

#### **attributen van moederklasse**

## Objecten

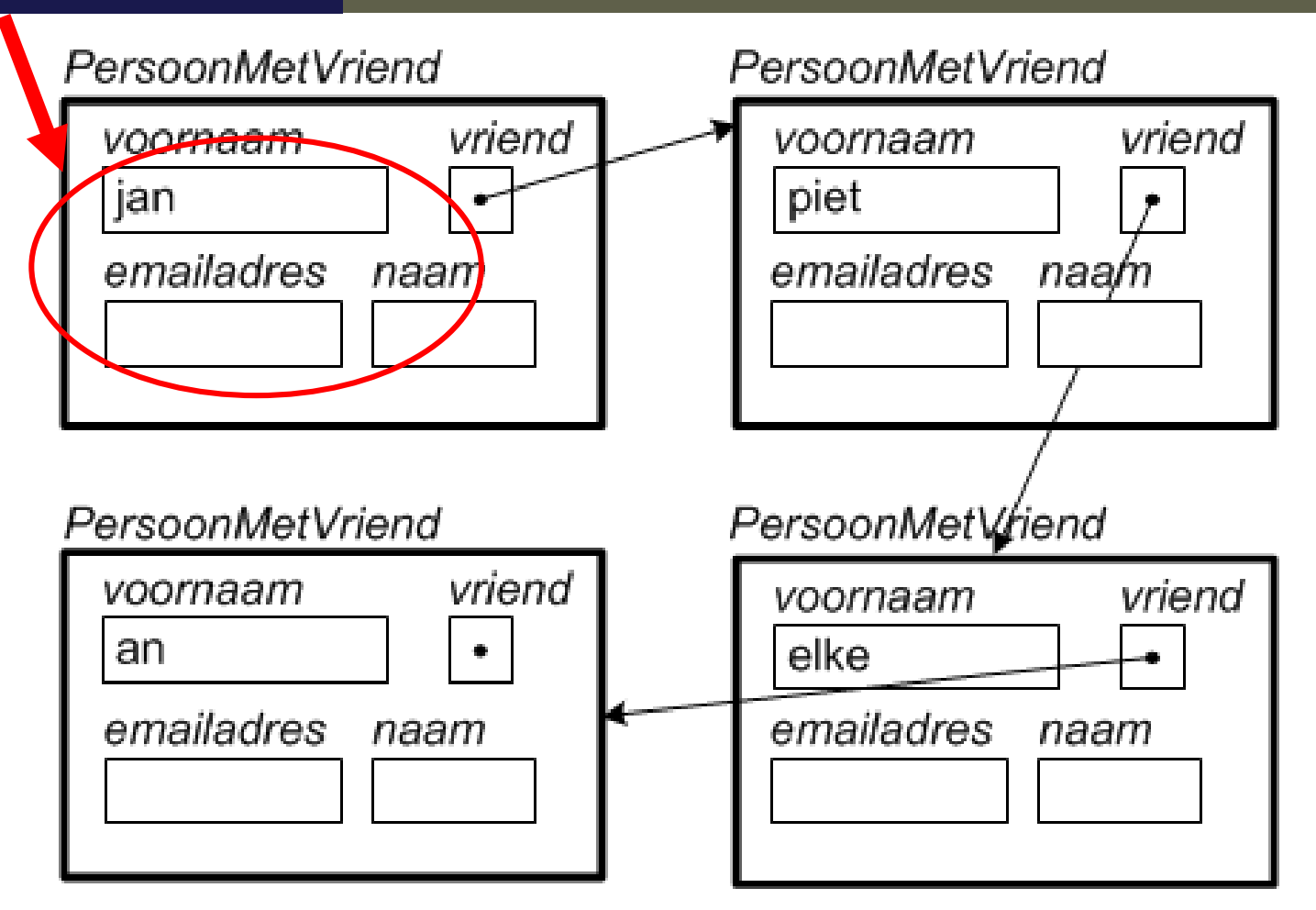

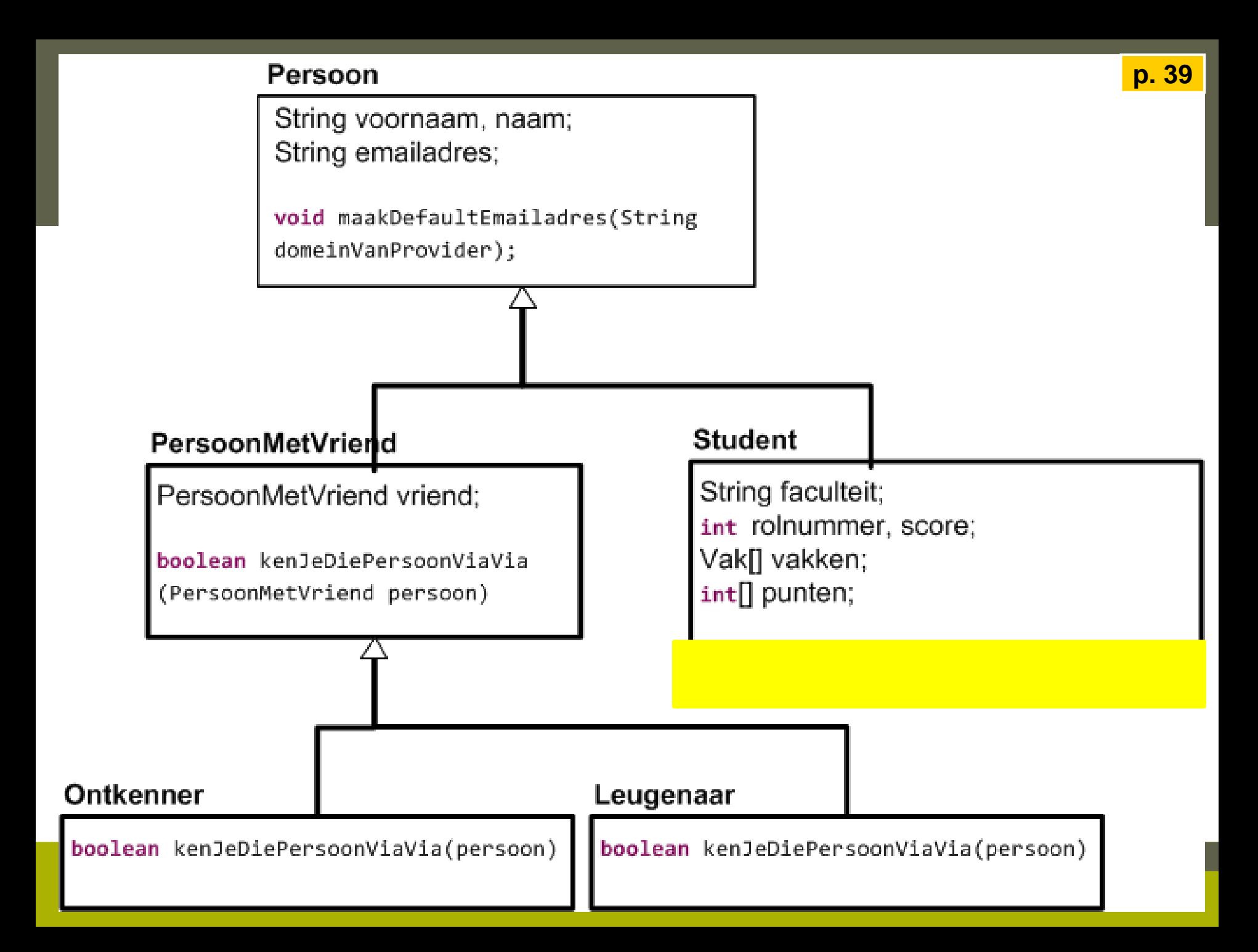

```
p. 37-38public class PersoonMetVriend extends Persoon {
        PersoonMetVriend vriend; // een persoon heeft maar 1 vriend
        PersoonMetVriend(String voornaam){
           super(voornaam, ""); // oproep constructor van Persoon
           vriend = null; // heeft bij default geen vriend
        PersoonMetVriend(String voornaam, String naam){
           super(voornaam, naam); // oproep constructor van Persoon
           vriend = null; // heeft bij default geen vriend
        boolean kenJeDiePersoonViaVia(PersoonMetVriend persoon){
           if (persoon == vriend)
              return true;
           else if (vriend != null)
              return vriend.kenJeDiePersoonViaVia(persoon);
           else
              return false;
        public String toString(){
           return voornaam+"("+vriend+")";
Informatica 2e semester: HOC 3
```

```
public class OefeningVrienden {
   public static void main(String[] args) {
       PersoonMetVriend jan = new PersoonMetVriend("jan");
       PersoonMetVriend piet = new PersoonMetVriend("piet");
       PersoonMetVriend elke = new PersoonMetVriend("elke");
       PersoonMetVriend an = new PersoonMetVriend("an");
       jan.vriend = piet;picture; piet.vriend = elke;
       elke.vriend = an;boolean kentJanAn = jan.kenJeDiePersoonViaVia(an);
       System.out.println(jan+" kent "+an+"? "+kentJanAn);
   ŀ
```
## **Ontkenner**

#### *Maak van Elke een ontkenner*

![](_page_44_Figure_2.jpeg)

### *Overerving (Inheritance) met overschrijven van methode*

*Jan Lemeire* Pag. 47/ 58 Informatica 2e semester: HOC 3

## Java's spelregels

- 6. Een klasse kan erven van 1 concrete of abstracte *superklasse* [extends].
	- De *subklasse* erft alle attributen en methodes van de superklasse over.
	- De *subklasse* mag attributen en/of methodes toevoegen.
	- In de constructor roep je met super $(x)$  op de eerste lijn de constructor van de superklasse op. Als je die weg laat, wordt de default constructor opgeroepen (alsof er super()) zou staan. Deze moet natuurlijk wel bestaan.
	- Methodes met dezelfde header als een methode van de superklasse *overschrijven* die methode, bij een object zal deze nieuwe methode opgeroepen worden ipv. die van de superklasse. De methode van de superklasse roep je op met super.m().

## Leugenaar

```
Maak van Piet een leugenaarpublic class Leugenaar extends PersoonMetVriend {
       Leugenaar (String naam) {
             super(naam);γ
      boolean kenJeDiePersoonViaVia(PersoonMetVriend vriend){
             return !super.kenJeDiePersoonViaVia(vriend);
       }
                                              PersoonMetVriend
                                               PersoonMetVriend vriend;
                                               boolean kenJeDiePersoonViaVia
                                               (PersoonMetVriend persoon)
```
Ontkenner

*Jan Lemeire* Page. 2012. The set of the set of the set of the set of the set of the set of the set of the set of the set of the set of the set of the set of the set of the set of the set of the set of the set of the set o Informatica 2e semester: HOC 3

Leugenaar

**Deel III Hoofdstuk 1**

## Alan Turing

![](_page_48_Figure_0.jpeg)

## Bletchley Park

![](_page_49_Picture_1.jpeg)

#### *Op zoek naar "cribs"*

![](_page_49_Picture_3.jpeg)

## De Enigmacode

![](_page_50_Picture_1.jpeg)

![](_page_50_Figure_2.jpeg)

## Colossus: the first operational electronic computer

![](_page_51_Picture_1.jpeg)

![](_page_51_Picture_2.jpeg)

![](_page_52_Picture_0.jpeg)